# SMORE: A Cold Data Object Store for SMR Drives

Peter Macko, Xiongzi Ge, John Haskins Jr.\*, James Kelley, David Slik, Keith A. Smith, and Maxim G. Smith

Advanced Technology Group NetApp, Inc.

\* Qualcomm (work performed while at NetApp)

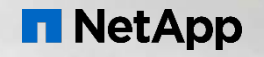

# Storage for large, cold files

**Motivation** 

**• Demand for storage large, cold files** 

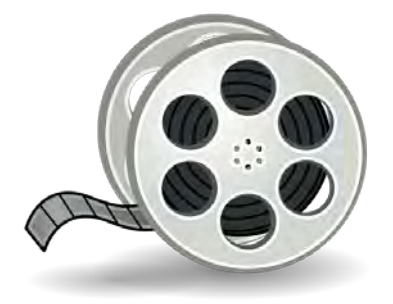

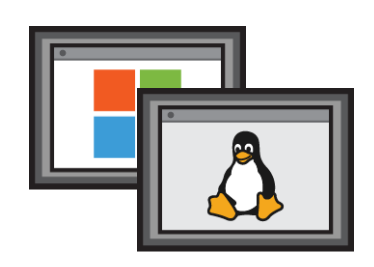

Media Files **Machine Libraries** Backups **Backups** Virtual Machine Libraries

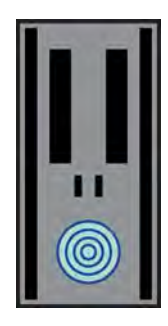

- **High-capacity, low-cost storage**
- **Large sequential reads and writes**

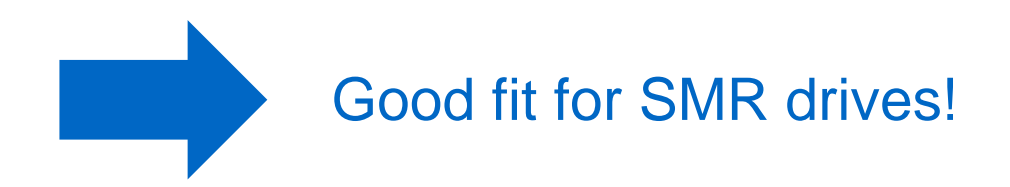

Media Files: https://commons.wikimedia.org/wiki/File:Video-film.svg

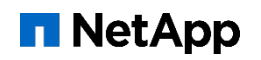

# Shingled Magnetic Recording (SMR)

A quick review

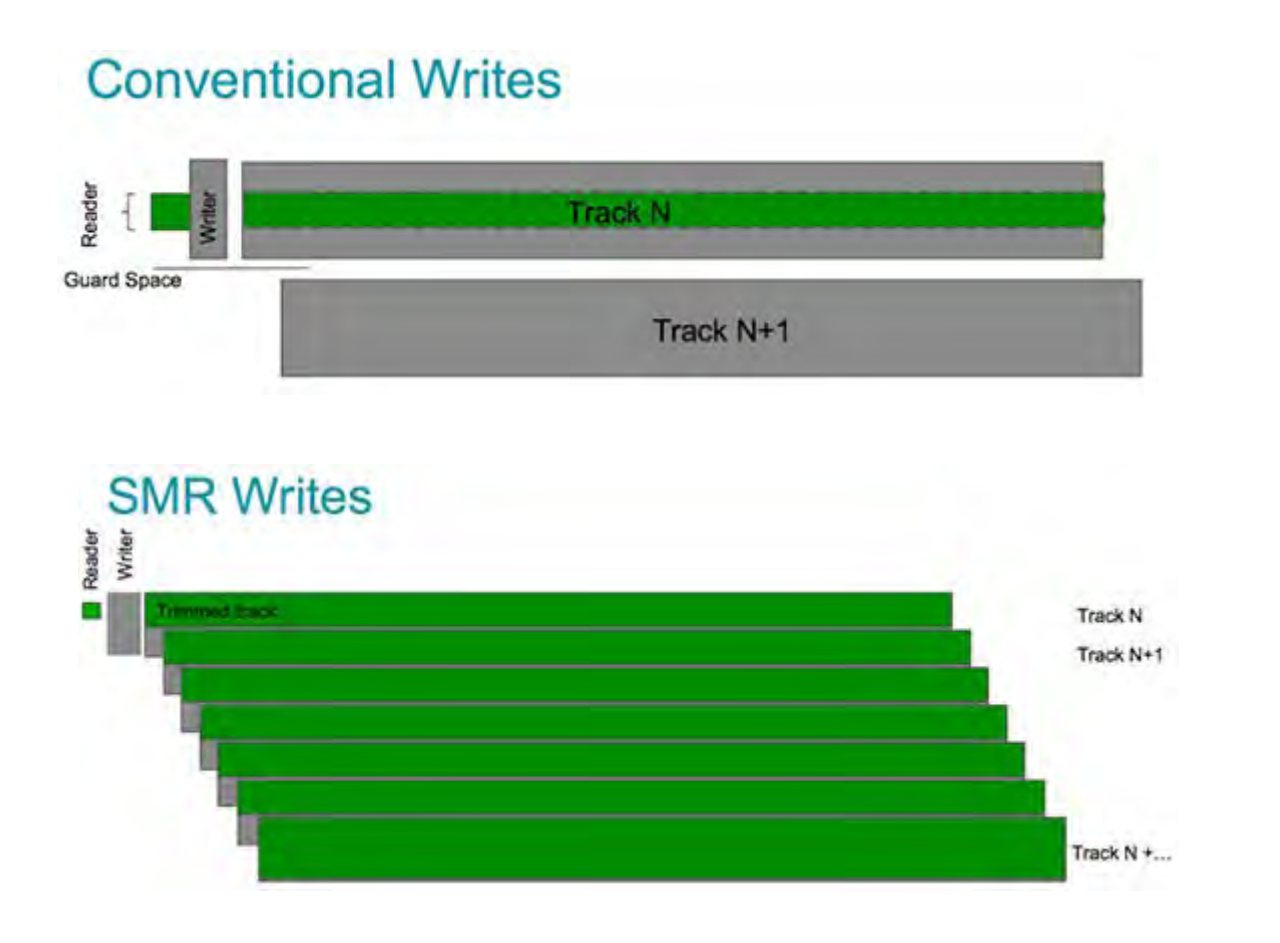

- Conventional HDDs
	- Tracks do not overlap
	- A guard band lies between adjacent tracks
- SMR HDDs
	- Tracks partially overlap, leaving enough width for the read head (smaller than the write head)
	- No overwrite in place
- **SMR** in practice
	- A zone can only be written sequentially or erased (no random writes)
	- **Supports random reads**
	- Split into 256 MB sequential-only zones

http://www.seagate.com/tech-insights/breaking-areal-density-barriers-with-seagate-smr-master-ti/

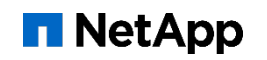

# SMORE (SMR Object Repository)

**Introduction** 

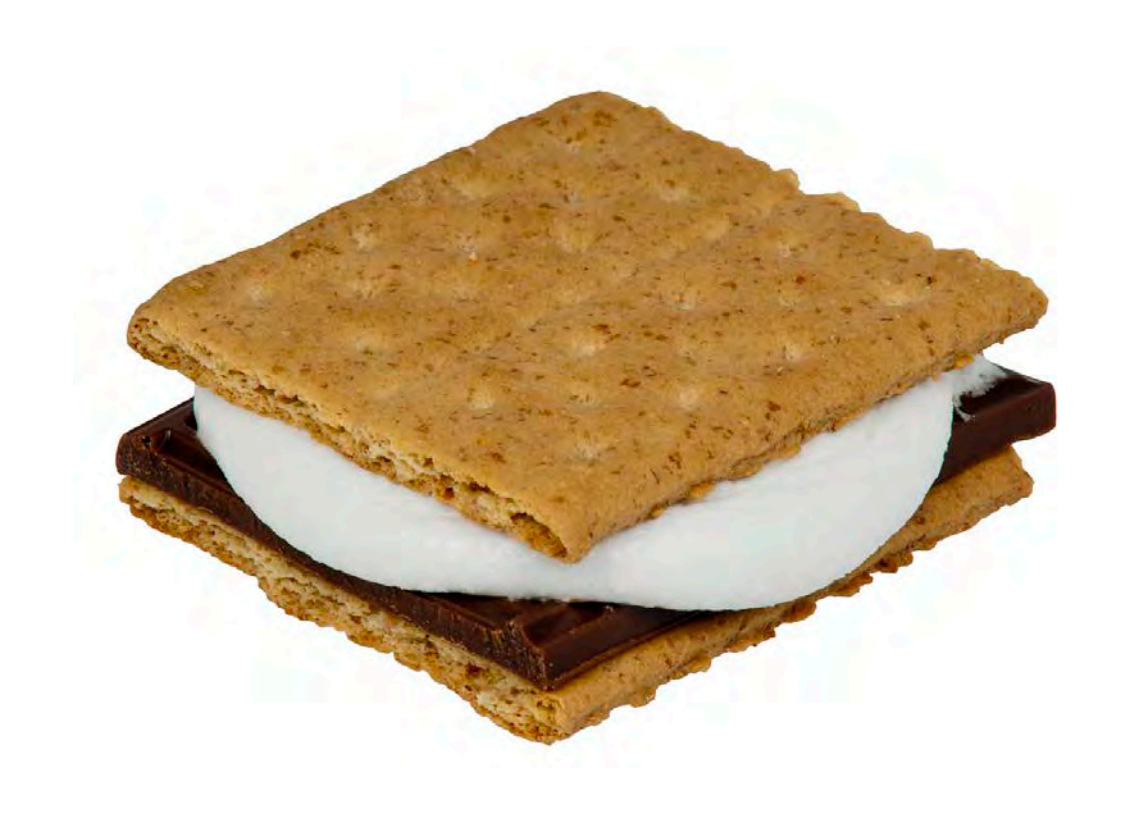

- **Object store for an array of SMR drives** 
	- Supports PUT, GET, and DELETE
- Optimized for large, cold objects
- Assume that frequently accessed or updated data are cached at higher layers of the storage stack
- **Requirements for SMORE:** 
	- **Ingest & read at disk speed**
	- **Low write amplification**
	- Reliable storage

S'more: https://commons.wikimedia.org/wiki/File:Smores-Microwave.jpg

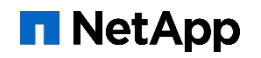

### SMORE: A Cold Data Object Store for SMR Drives Agenda

- 1) Introduction
- 2) SMORE Architecture
- 3) Results
- 4) Conclusion

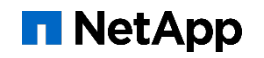

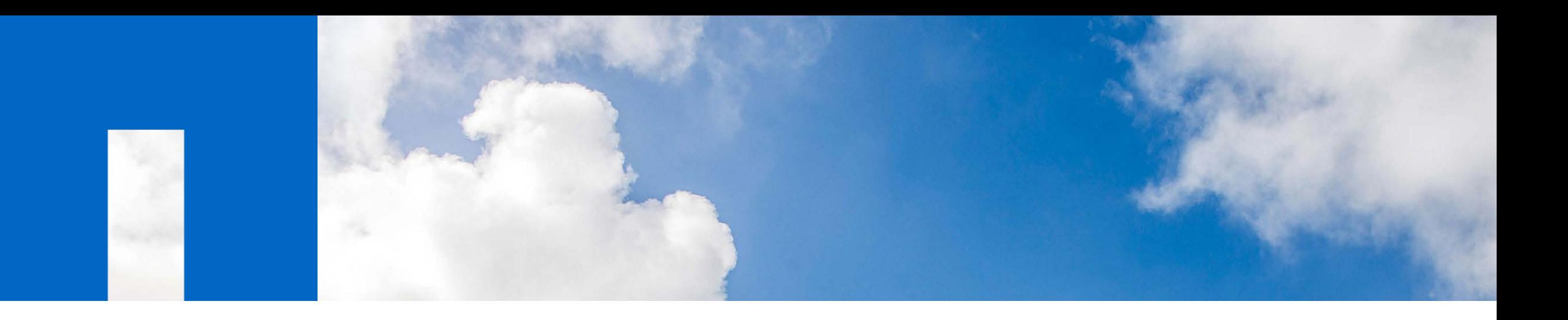

# SMORE Architecture

High-level overview

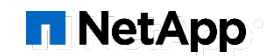

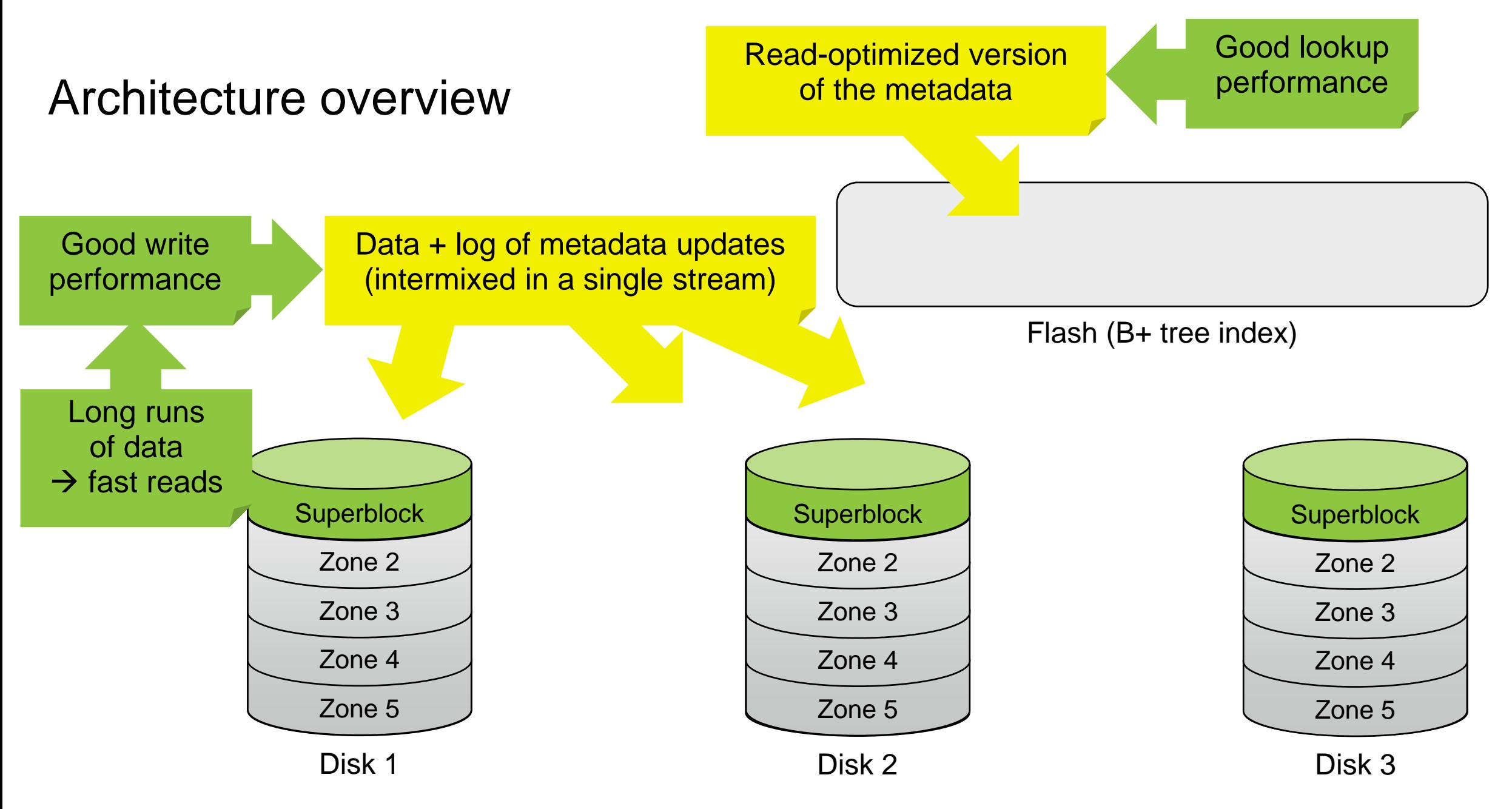

![](_page_6_Picture_2.jpeg)

Superblock zones

![](_page_7_Figure_2.jpeg)

- Write the superblock in a log-structured manner
- Replicate the superblock to 2 or more drives
- **Exament 20 Figure 10 Figure 20 Figure 10 Figure 10 Figure 10 Figure 10 Figure 10 Figure 10 Figure 10 Figure 10**

![](_page_7_Picture_7.jpeg)

Superblock zones

![](_page_8_Figure_2.jpeg)

- Write the superblock in a log-structured manner
- Replicate the superblock to 2 or more drives
- **Exament 20 Figure 10 Figure 20 Figure 10 Figure 10 Figure 10 Figure 10 Figure 10 Figure 10 Figure 10 Figure 10**

![](_page_8_Picture_7.jpeg)

![](_page_9_Figure_1.jpeg)

![](_page_9_Figure_2.jpeg)

Disk 1

![](_page_9_Figure_4.jpeg)

![](_page_9_Figure_5.jpeg)

Disk 3

![](_page_9_Picture_8.jpeg)

![](_page_10_Figure_0.jpeg)

![](_page_10_Picture_2.jpeg)

![](_page_11_Figure_1.jpeg)

#### **NetApp**

Zone sets

![](_page_12_Figure_2.jpeg)

- Zone set = any *n* zones from *n different* disks
	- Written and erased together
	- Data is erasure-coded across the zones
- **Write pointers always advance together**

Location of a segment of data: (zone set ID, offset)

- Decreases the size of the index
- Easily move contents of a zone

![](_page_12_Picture_11.jpeg)

![](_page_13_Figure_0.jpeg)

- **Each segment is prefixed with a layout marker block** 
	- Uniquely identifies the segment and acts as a redo log entry for the index
	- Delete objects by writing tombstone records, which are special layout marker blocks
- Write a digest, a summary of all layout marker blocks, at the end of each full zone set (helps with recovery)

#### A recovery-oriented design

![](_page_14_Figure_2.jpeg)

#### 1. Read the most recent superblock

- 2. Restore the index from the latest consistent snapshot
- 3. Identify which zone sets could have changed since the snapshot was taken
- 4. Read and replay the digests from full zone sets and individual layout marker blocks from incomplete zone sets
- 5. Optionally, take an index snapshot

![](_page_14_Picture_9.jpeg)

![](_page_15_Figure_2.jpeg)

- 1. Read the most recent superblock
- 2. Restore the index from the latest consistent snapshot
- 3. Identify which zone sets could have changed since the snapshot was taken
- 4. Read and replay the digests from full zone sets and individual layout marker blocks from incomplete zone sets
- 5. Optionally, take an index snapshot

![](_page_15_Picture_9.jpeg)

![](_page_16_Figure_2.jpeg)

- 1. Read the most recent superblock
- 2. Restore the index from the latest consistent snapshot
- 3. Identify which zone sets could have changed since the snapshot was taken
- 4. Read and replay the digests from full zone sets and individual layout marker blocks from incomplete zone sets
- 5. Optionally, take an index snapshot

![](_page_16_Picture_9.jpeg)

![](_page_17_Figure_2.jpeg)

- 1. Read the most recent superblock
- 2. Restore the index from the latest consistent snapshot
- 3. Identify which zone sets could have changed since the snapshot was taken
- 4. Read and replay the digests from full zone sets and individual layout marker blocks from incomplete zone sets
- 5. Optionally, take an index snapshot

![](_page_17_Picture_9.jpeg)

![](_page_18_Figure_2.jpeg)

- 1. Read the most recent superblock
- 2. Restore the index from the latest consistent snapshot
- 3. Identify which zone sets could have changed since the snapshot was taken
- 4. Read and replay the digests from full zone sets and individual layout marker blocks from incomplete zone sets
- 5. Optionally, take an index snapshot

![](_page_18_Picture_9.jpeg)

# Zone sets and recovery

The general case

![](_page_19_Picture_2.jpeg)

- The general case: *Any* zones from different drives can form one zone set
- Reconstruct the zones from the offline disk into the free zones on other drives
- We can do this without having to update the index!

![](_page_19_Picture_7.jpeg)

# Garbage collection

The dead space algorithm

![](_page_20_Figure_2.jpeg)

- **Reclaim space using garbage collection**
- Use the "dead space" algorithm:
	- 1. Maintain an accurate measure of dead space for each zone set
	- 2. Choose the zone set with most dead space
	- 3. Relocate live data to the currently open zone set
	- 4. Erase the zone set
- Works reasonably well for cold data (no need to maintain hot-cold separation)

![](_page_20_Picture_11.jpeg)

![](_page_21_Picture_0.jpeg)

# SMORE Results

![](_page_21_Picture_3.jpeg)

# Experimental setup (1/2)

Hardware Platform

- 32-core Intel Xeon 2.90 GHz, 128 GB RAM
	- The experiments used only 1.5 GB RAM
- 6x HGST Ultrastar Archive Ha10, 10 TB each
	- Used only every  $60<sup>th</sup>$  zone to reduce the capacity while preserving full seek profile
	- 5+1 parity within each zone set
	- Total system capacity after format: 766 GB
	- Confirmed that the results are representative by running selected workloads on a full 50 TB system

![](_page_22_Picture_10.jpeg)

# Experimental setup (2/2)

Software & Workload

### **SMORE**

- Implemented as a C++ library
- $\overline{\phantom{a}}$  ~19k LOC
- Custom I/O stack built on top of libzbc
- Workload generator
	- Synthetic workload generator parameterized by object size, target utilization, read-write ratio, etc.
	- Random object deletion, which produces the worst GC behavior
	- Mixed object sizes follow the distribution from the European Center for Medium-Range Weather Forecasts
- **Unless stated otherwise:** 
	- 80% target utilization (amount of live data as a percentage of storage capacity)
	- 6 clients

![](_page_23_Picture_14.jpeg)

# Initial ingest

Per object size

![](_page_24_Figure_2.jpeg)

- Average ingest rate: 282 MB/s
	- About 100% of max disk bandwidth
- **Mostly independent of the** number of clients
	- The same results for 3-12 clients
	- **Slightly lower rate for 24 clients**

![](_page_24_Picture_9.jpeg)

### Steady-state write amplification

Varying object size and utilization

For write-only workloads, overwriting random objects (theoretical best: 1.20)

![](_page_25_Figure_2.jpeg)

Varying number of clients and object size

#### 26 © 2017 NetApp, Inc. All rights reserved.

#### **T** NetApp

### Steady-state read performance

For read-only workloads, reading random objects (theoretical best: 590 MB/s)

![](_page_26_Figure_2.jpeg)

![](_page_26_Picture_4.jpeg)

#### Time to create and to recover an index

![](_page_27_Figure_2.jpeg)

**NetApp** 

### **Conclusion SMORE**

![](_page_28_Picture_1.jpeg)

#### ■ Fast ingest

- Large segments of data + log of metadata updates on SMR drives
- **Fast streaming reads** 
	- **Fast lookup using a read-optimized version of the** metadata index on a flash
	- **Large (almost) contiguous segments of data on** SMR drives
- **Efficient recovery** 
	- **Efficient index rebuild through zone set digests**
	- Data relocation supported by indirection through zone sets

S'more: https://commons.wikimedia.org/wiki/File:Smores-Microwave.jpg

![](_page_28_Picture_12.jpeg)

# Thank you

![](_page_30_Picture_0.jpeg)

# Back up slides

Additional information

![](_page_30_Picture_3.jpeg)

![](_page_30_Picture_4.jpeg)

### Zone sets

The state transition diagram

![](_page_31_Figure_2.jpeg)

![](_page_31_Picture_4.jpeg)